## **Junior Lyceum Annual Examinations 2003**

Educational Assessment Unit – Education Division Malta

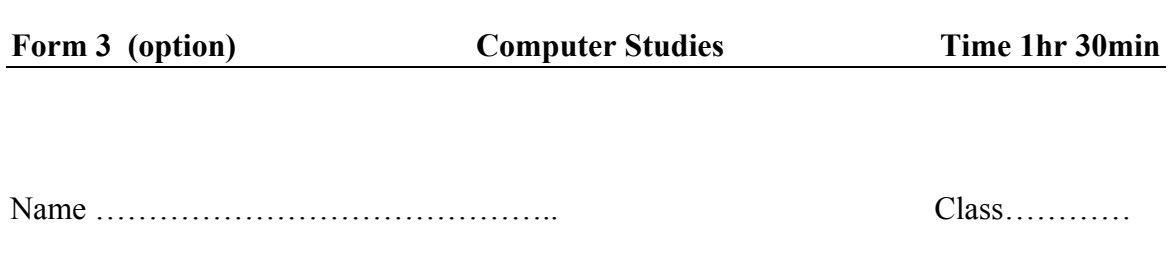

## *Directions to Candidates:*

*Answer ALL questions in Section A on this paper, Answer any TWO questions from Section B on separate foolscaps, The use of flow chart template is permitted, Calculators are NOT allowed, Good English and orderly presentation are important*

*For office use only:*

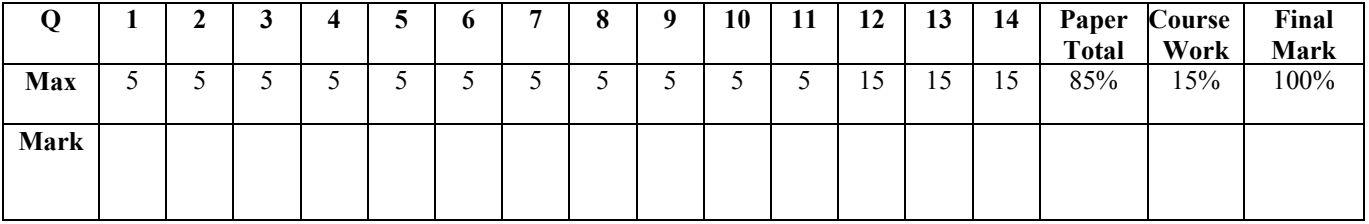

## **Section A Answer all Questions**

- 1 Fill in the blanks with the correct numerical answer:
	- a) In one **kilobyte** there are …………………bytes.
	- b) In one **Megabyte** there are ……………………..kilobytes.
	- c) In one **Gigabyte** there are ……………………… kilobytes
	- d) A modern Hard Disc drive can store …………………… of data.
	- e) A floppy drive can store …………………of data

[5]

2 Using the following items draw a block diagram of a computer system, showing clearly how data flows in the system.

CPU, Input device, Output device, Main Memory, Secondary storage

[5]

3 Explain the difference between the following terms: a) Hard copy and Soft copy \_\_\_\_\_\_\_\_\_\_\_\_\_\_\_\_\_\_\_\_\_\_\_\_\_\_\_\_\_\_\_\_\_\_\_\_\_\_\_\_\_\_\_\_  $\mathcal{L}_\mathcal{L} = \mathcal{L}_\mathcal{L} = \mathcal{L}_\mathcal{L}$  $\blacksquare$   $\blacksquare$   $\blacks$ b) Analogue and Digital \_\_\_\_\_\_\_\_\_\_\_\_\_\_\_\_\_\_\_\_\_\_\_\_\_\_\_\_\_\_\_\_\_\_\_\_\_\_\_\_\_\_\_\_

 $\mathcal{L}_\mathcal{L} = \{ \mathcal{L}_\mathcal{L} = \{ \mathcal{L}_\mathcal{L} = \{ \mathcal{L}_\mathcal{L} = \{ \mathcal{L}_\mathcal{L} = \{ \mathcal{L}_\mathcal{L} = \{ \mathcal{L}_\mathcal{L} = \{ \mathcal{L}_\mathcal{L} = \{ \mathcal{L}_\mathcal{L} = \{ \mathcal{L}_\mathcal{L} = \{ \mathcal{L}_\mathcal{L} = \{ \mathcal{L}_\mathcal{L} = \{ \mathcal{L}_\mathcal{L} = \{ \mathcal{L}_\mathcal{L} = \{ \mathcal{L}_\mathcal{$ 

 $\mathcal{L}_\text{max} = \mathcal{L}_\text{max} = \mathcal{$  $\hspace{.6cm} [1]$ 

\_\_\_\_\_\_\_\_\_\_\_\_\_\_\_\_\_\_\_\_\_\_\_\_\_\_\_\_\_\_\_\_\_\_\_\_\_\_\_\_\_\_\_\_\_\_\_\_\_\_\_\_\_\_\_\_\_\_\_\_\_\_\_\_\_\_\_  $\Box$   $[1]$ 

 $\hspace{2cm} 1]$  , and the contract of the contract of  $[1]$ 

c) Serial data transfer and Parallel data transfer \_\_\_\_\_\_\_\_\_\_\_\_\_\_\_\_\_\_\_\_\_\_\_\_\_\_\_\_\_

d) Vector device and Raster device

e) RAM and ROM \_\_\_\_\_\_\_\_\_\_\_\_\_\_\_\_\_\_\_\_\_\_\_\_\_\_\_\_\_\_\_\_\_\_\_\_\_\_\_\_\_\_\_\_\_\_\_\_\_\_\_

 $[1]$ 

4 a) Explain what you understand by two state electronic devices

 $\mathcal{L}_\text{max}$  and  $\mathcal{L}_\text{max}$  and  $\mathcal{L}_\text{max}$  and  $\mathcal{L}_\text{max}$  and  $\mathcal{L}_\text{max}$  and  $\mathcal{L}_\text{max}$  $\blacksquare$   $\blacksquare$   $\blacks$ b) Give one example from everyday life of a two state device.  $[1]$ c) In the space provided below draw the symbol, truth table and write the Boolean formula for a two input AND gate Symbol Truth table Boolean Formula [3] 5 Write brief notes on the following input/output devices. a) Qwerty Keyboard. \_\_\_\_\_\_\_\_\_\_\_\_\_\_\_\_\_\_\_\_\_\_\_\_\_\_\_\_\_\_\_\_\_\_\_\_\_\_\_\_\_\_\_\_\_\_\_\_  $\Box$   $[1]$ b) Touch screen \_\_\_\_\_\_\_\_\_\_\_\_\_\_\_\_\_\_\_\_\_\_\_\_\_\_\_\_\_\_\_\_\_\_\_\_\_\_\_\_\_\_\_\_\_\_\_\_\_\_\_\_  $\mathcal{L}_\mathcal{L} = \{ \mathcal{L}_\mathcal{L} = \{ \mathcal{L}_\mathcal{L} = \{ \mathcal{L}_\mathcal{L} = \{ \mathcal{L}_\mathcal{L} = \{ \mathcal{L}_\mathcal{L} = \{ \mathcal{L}_\mathcal{L} = \{ \mathcal{L}_\mathcal{L} = \{ \mathcal{L}_\mathcal{L} = \{ \mathcal{L}_\mathcal{L} = \{ \mathcal{L}_\mathcal{L} = \{ \mathcal{L}_\mathcal{L} = \{ \mathcal{L}_\mathcal{L} = \{ \mathcal{L}_\mathcal{L} = \{ \mathcal{L}_\mathcal{$  $\lceil 1 \rceil$ c) Barcode Reader \_\_\_\_\_\_\_\_\_\_\_\_\_\_\_\_\_\_\_\_\_\_\_\_\_\_\_\_\_\_\_\_\_\_\_\_\_\_\_\_\_\_\_\_\_\_\_\_\_\_  $\mathcal{L}_\text{max} = \frac{1}{2} \sum_{i=1}^n \mathcal{L}_\text{max}(\mathbf{z}_i - \mathbf{z}_i)$ \_\_\_\_\_\_\_\_\_\_\_\_\_\_\_\_\_\_\_\_\_\_\_\_\_\_\_\_\_\_\_\_\_\_\_\_\_\_\_\_\_\_\_\_\_\_\_\_\_\_\_\_\_\_\_\_\_\_\_\_\_\_\_\_ [1] d) Explain how one of the above devices may be very useful to people with special needs.  $\mathcal{L}_\mathcal{L} = \{ \mathcal{L}_\mathcal{L} = \{ \mathcal{L}_\mathcal{L} = \{ \mathcal{L}_\mathcal{L} = \{ \mathcal{L}_\mathcal{L} = \{ \mathcal{L}_\mathcal{L} = \{ \mathcal{L}_\mathcal{L} = \{ \mathcal{L}_\mathcal{L} = \{ \mathcal{L}_\mathcal{L} = \{ \mathcal{L}_\mathcal{L} = \{ \mathcal{L}_\mathcal{L} = \{ \mathcal{L}_\mathcal{L} = \{ \mathcal{L}_\mathcal{L} = \{ \mathcal{L}_\mathcal{L} = \{ \mathcal{L}_\mathcal{$  $\Box$  . The contract of the contract of the contract of  $[2]$ 6 Storage Devices fall under three main categories electronic, magnetic and optic. Name : a) Two electronic storage devices \_\_\_\_\_\_\_\_\_\_\_\_\_\_\_\_\_\_\_\_\_\_\_\_\_\_\_\_ b) Two magnetic storage devices  $\mathcal{L}_\text{max}$  and  $\mathcal{L}_\text{max}$  and  $\mathcal{L}_\text{max}$ c) One Optic storage device [1 mark each] 7 Fill in the blank spaces with appropriate words from the following list:  *Sectors, floppy, magnetic material, circular, retrieved, tracks, stored, electromagnetic, hard, formatted,*

> A magnetic disk is a …………….. disk made of plastic and coated with a layer of ……………………….. on which data can be ……………. or ………………… This is done by …………………………. read / write heads. The disk may be rigid as in .............. disks or flexible as in ………… disks. When a disk is …………. it is arranged in a number of ……………. and ……………….

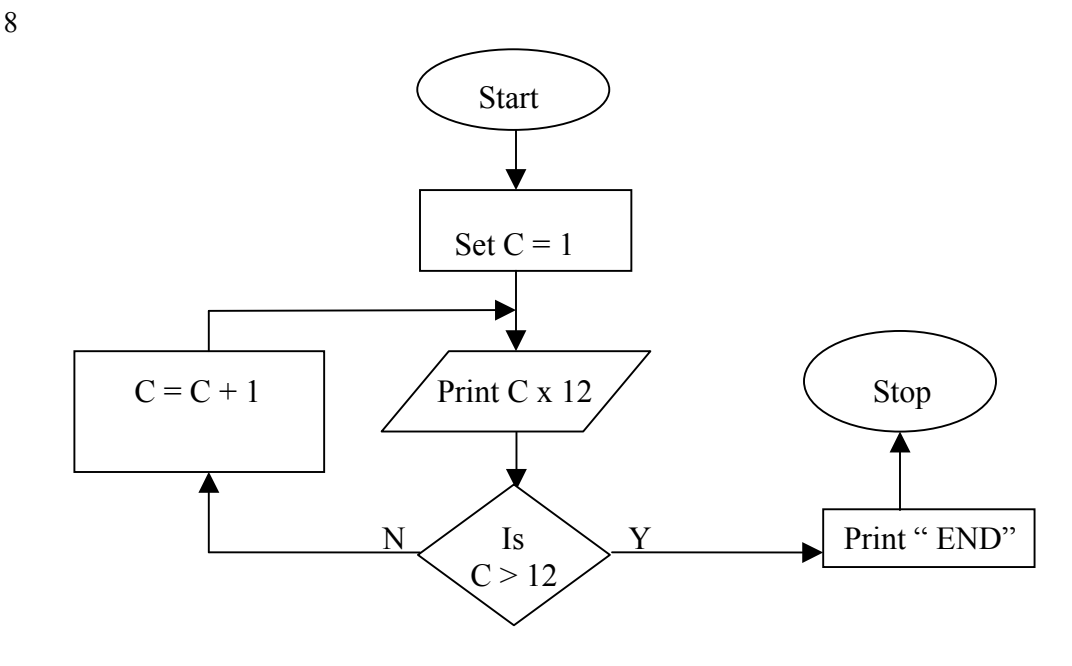

a) The above flow chart represents an algorithm. Describe the process represented by the flow chart.

 $\mathcal{L}_\text{max}$  , and the contribution of the contribution of the contribution of the contribution of the contribution of the contribution of the contribution of the contribution of the contribution of the contribution of t  $\mathcal{L}_\text{max}$  , and the contribution of the contribution of the contribution of the contribution of the contribution of the contribution of the contribution of the contribution of the contribution of the contribution of t  $\mathcal{L}_\text{max}$  , and the contribution of the contribution of the contribution of the contribution of the contribution of the contribution of the contribution of the contribution of the contribution of the contribution of t

[2]

[5]

b) The table below shows the different stages of the above process, the first one is an example, fill in the other cells.

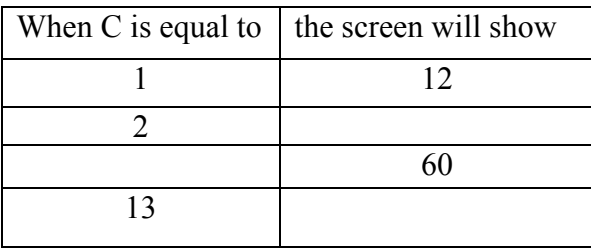

[3]

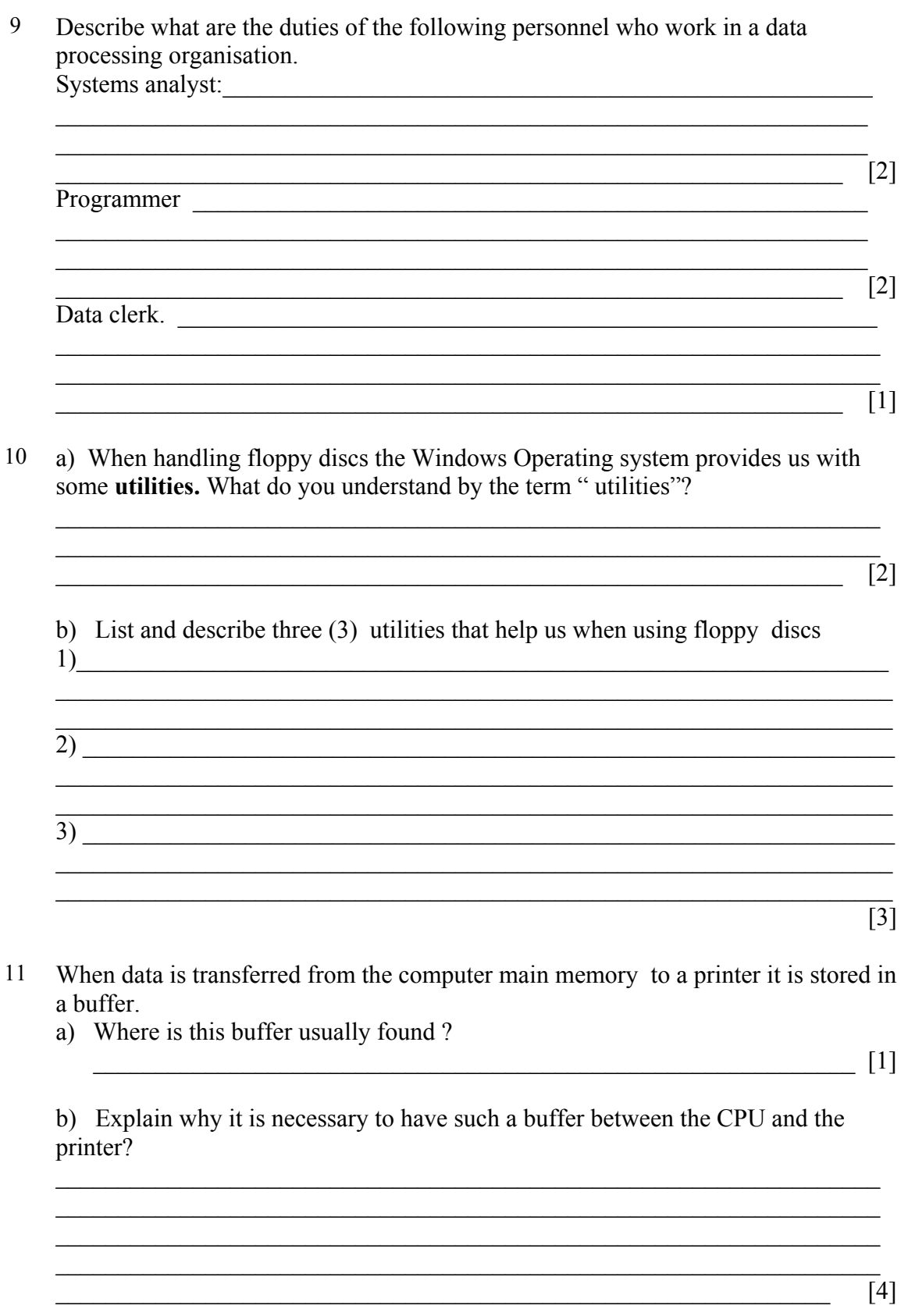

## **Section B Answer two questions on a separate foolscaps**

12 Write a Pascal program that allows a user to input two numbers. The user is then asked to enter a choice in the form of a menu. This menu allows user choose one option from the following:

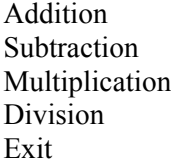

then prints the largest of these numbers.

The program will then process the mathematical operation chosen and print the two inputted numbers and the answer. Make the program user friendly, include in line comments to make the program understandable and pay attention to correct Pascal syntax .  $[15]$ 

13 *This question is about spreadsheets*

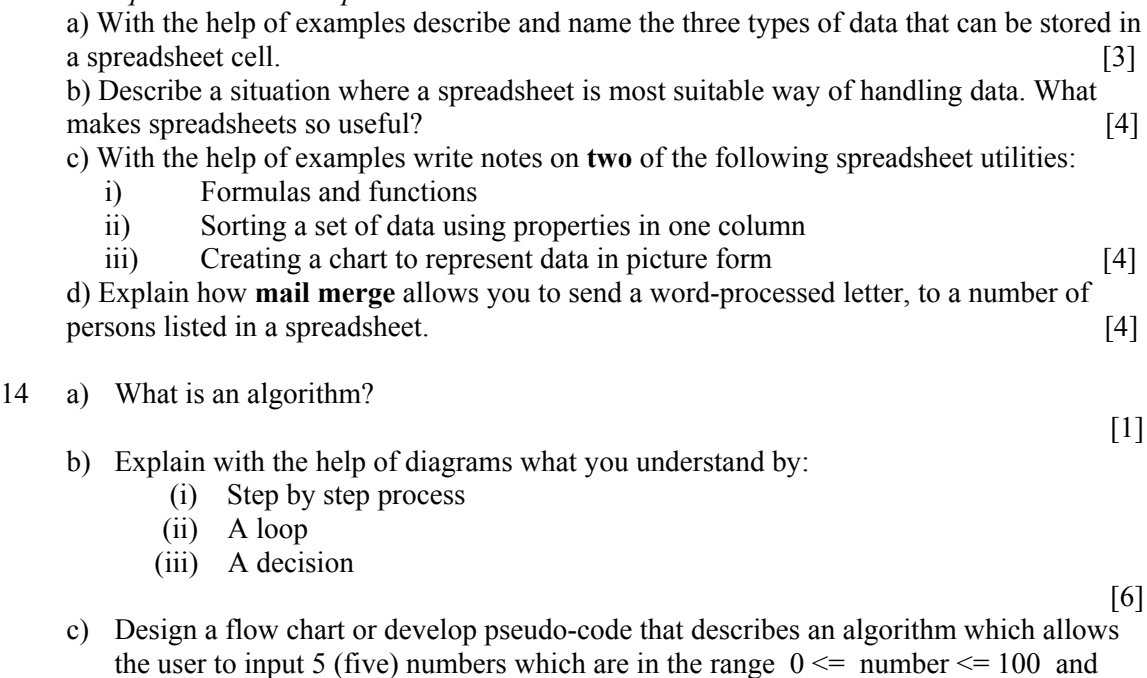

[8]